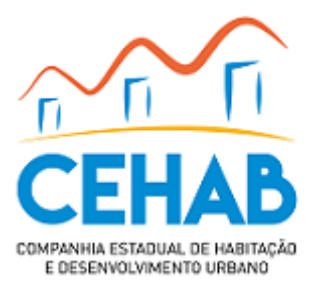

# COMPANHIA EST DE HABITACAO E DESENV URBANO

# REQUERIMENTO PADRÃO

### Processo nº 12510005.002082/2020-12

### 1. **DADOS DA VIAGEM**

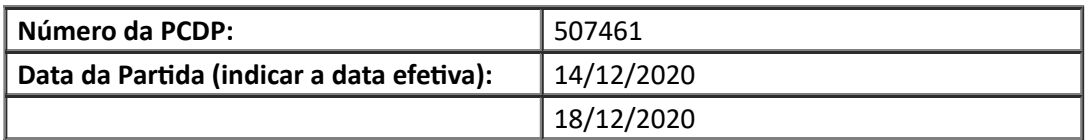

#### **Atividades Realizadas**

A Companhia Estadual de Habitação e Desenvolvimento Urbano – CEHAB, realizou viagem nos dias 14 a 18/12/2020, com a finalidade de entrega de Dossiês dos conjuntos habitacionais para regularização fundiária e vistoria de terrenos para construção de unidades habitacionais nas seguintes Cidades: Rafael Fernandes, São Francisco do Oeste e José da Penha - RN

Participaram desta visita Pablo Thiago Lins de Oliveira Cruz, Múcio Luiz Ramos de Lima, Edie Marlus Amorim Oliveira, Anthony Riccelle Estacio Andrade de Sousa e Adriana Lima de Melo

### **Relatório fotográfico**

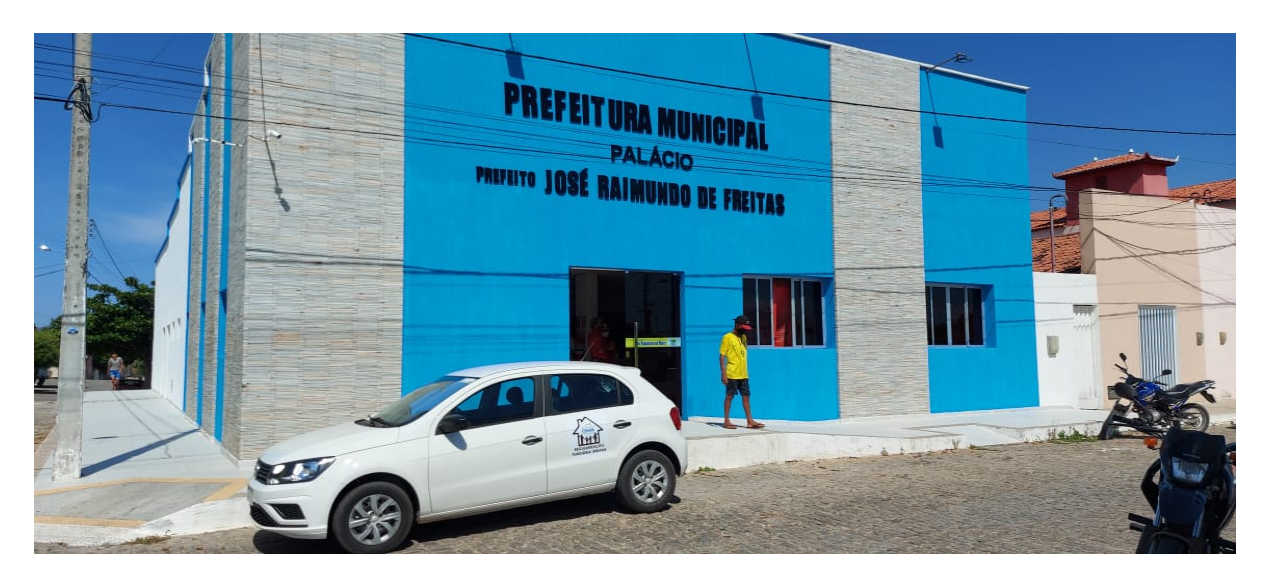

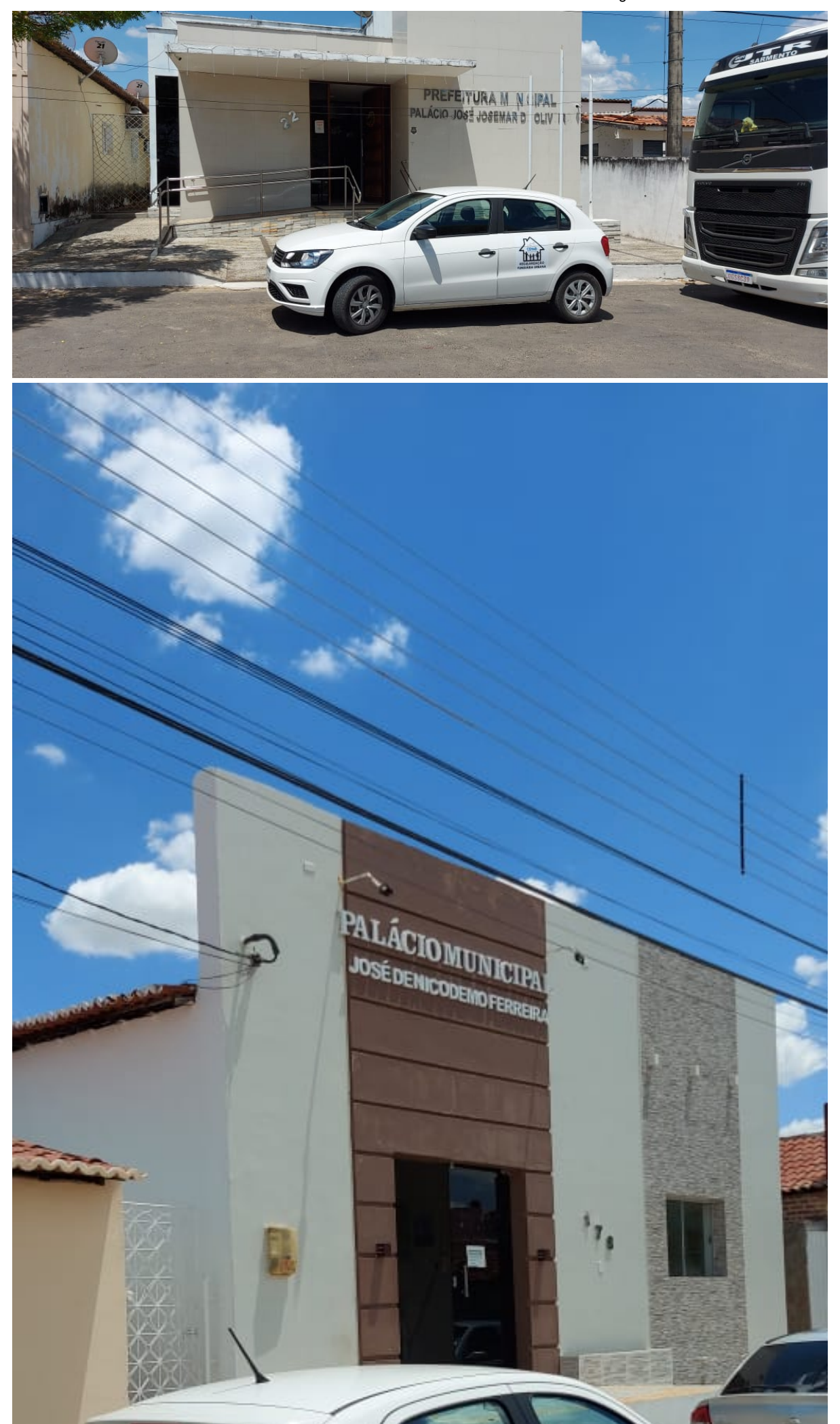

17/05/2022 09:52 SEI/SEARH - 7935170 - Relatório de Viagem

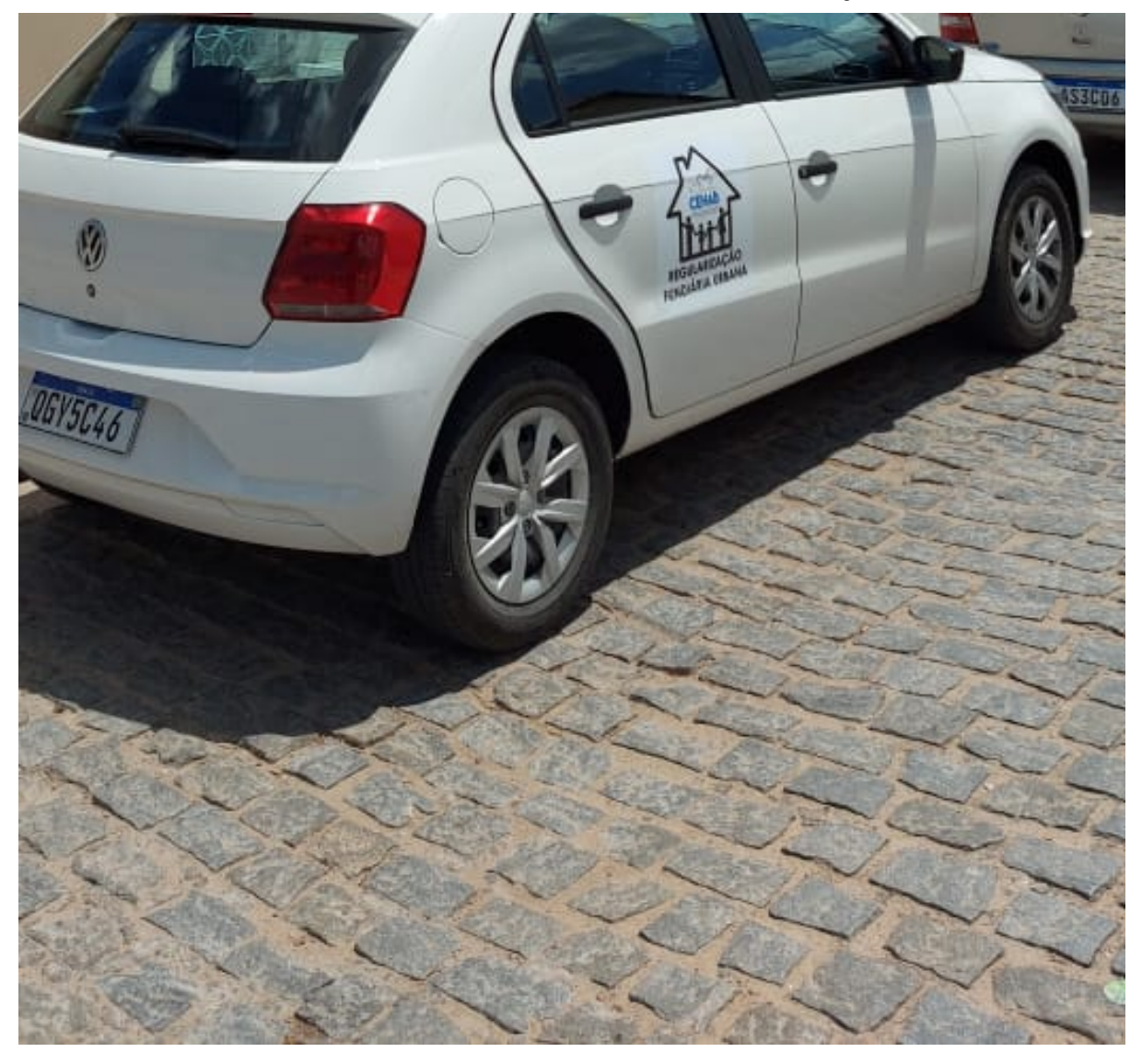

### 2. **ORIENTAÇÕES E ENCAMINHAMENTO**

2.1. A prestação de contas de viagem deve ser efetivada no prazo máximo de 5 (cinco) dias após o retorno do viajante ao órgão.

2.2. Ao presente processo devem ser incluídos os canhotos do cartão de embarque ou recibo do passageiro obtido quando realizado check-in via Internet ou declaração fornecida pela empresa de transporte (art. 4º da Portaria nº 505/2009-MP). Os referidos documentos serão anexados, juntamente com este Relatório de Viagem a Serviço, à PCDP correspondente no Sistema de Concessão de Diárias e Passagens (SCDP).

O presente documento segue assinado pelo viajante (proposto da viagem), que encaminhará o processo ao solicitante da viagem para fins de registro no SCDP.

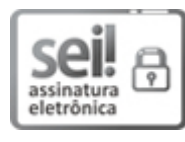

Documento assinado eletronicamente por **ADRIANA LIMA DE MELO**, **Assessora Administrativa**, em [21/12/2020,](http://portalsei.rn.gov.br/arquivos/Dec.%20n%C2%BA%2027.685-2018%20-%20Institucionaliza%C3%A7%C3%A3o%20do%20SEI%20RN.pdf) às 10:05, conforme horário oficial de Brasília, com fundamento no art. 4º do Decreto nº 27.685, de 30 de janeiro de 2018.

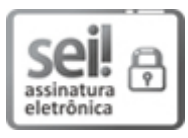

Documento assinado eletronicamente por **ANTHONY RICELLE ESTÁCIO A. DE SOUSA**, **Assessor Administrativo**, em 21/12/2020, às 10:11, conforme horário oficial de Brasília, com fundamento no art. 4º do [Decreto](http://portalsei.rn.gov.br/arquivos/Dec.%20n%C2%BA%2027.685-2018%20-%20Institucionaliza%C3%A7%C3%A3o%20do%20SEI%20RN.pdf) nº 27.685, de 30 de janeiro de 2018.

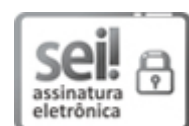

17/05/2022 09:52 SEI/SEARH - 7935170 - Relatório de Viagem

Documento assinado eletronicamente por **MÚCIO LUIZ RAMOS DE LIMA**, **Chefe de Gabinete**, em [21/12/2020,](http://portalsei.rn.gov.br/arquivos/Dec.%20n%C2%BA%2027.685-2018%20-%20Institucionaliza%C3%A7%C3%A3o%20do%20SEI%20RN.pdf) às 11:46, conforme horário oficial de Brasília, com fundamento no art. 4º do Decreto nº 27.685, de 30 de janeiro de 2018.

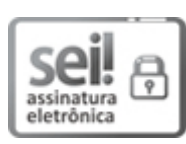

Documento assinado eletronicamente por **EDIE MARLUS AMORIM OLIVEIRA**, **Assessor do Departamento de Acompanhamento e Fiscalização de Obra**, em 21/12/2020, às 11:53, conforme horário oficial de Brasília, com [fundamento](http://portalsei.rn.gov.br/arquivos/Dec.%20n%C2%BA%2027.685-2018%20-%20Institucionaliza%C3%A7%C3%A3o%20do%20SEI%20RN.pdf) no art. 4º do Decreto nº 27.685, de 30 de janeiro de 2018.

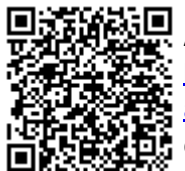

A autenticidade deste documento pode ser conferida no site https://sei.rn.gov.br/sei/controlador\_externo.php? [acao=documento\\_conferir&id\\_orgao\\_acesso\\_externo=0,](http://sei.rn.gov.br/sei/controlador_externo.php?acao=documento_conferir&id_orgao_acesso_externo=0) informando o código verificador **7935170** e o código CRC **B8800EE9**.

**Referência:** Processo nº 12510005.002082/2020-12 SEI nº 7935170